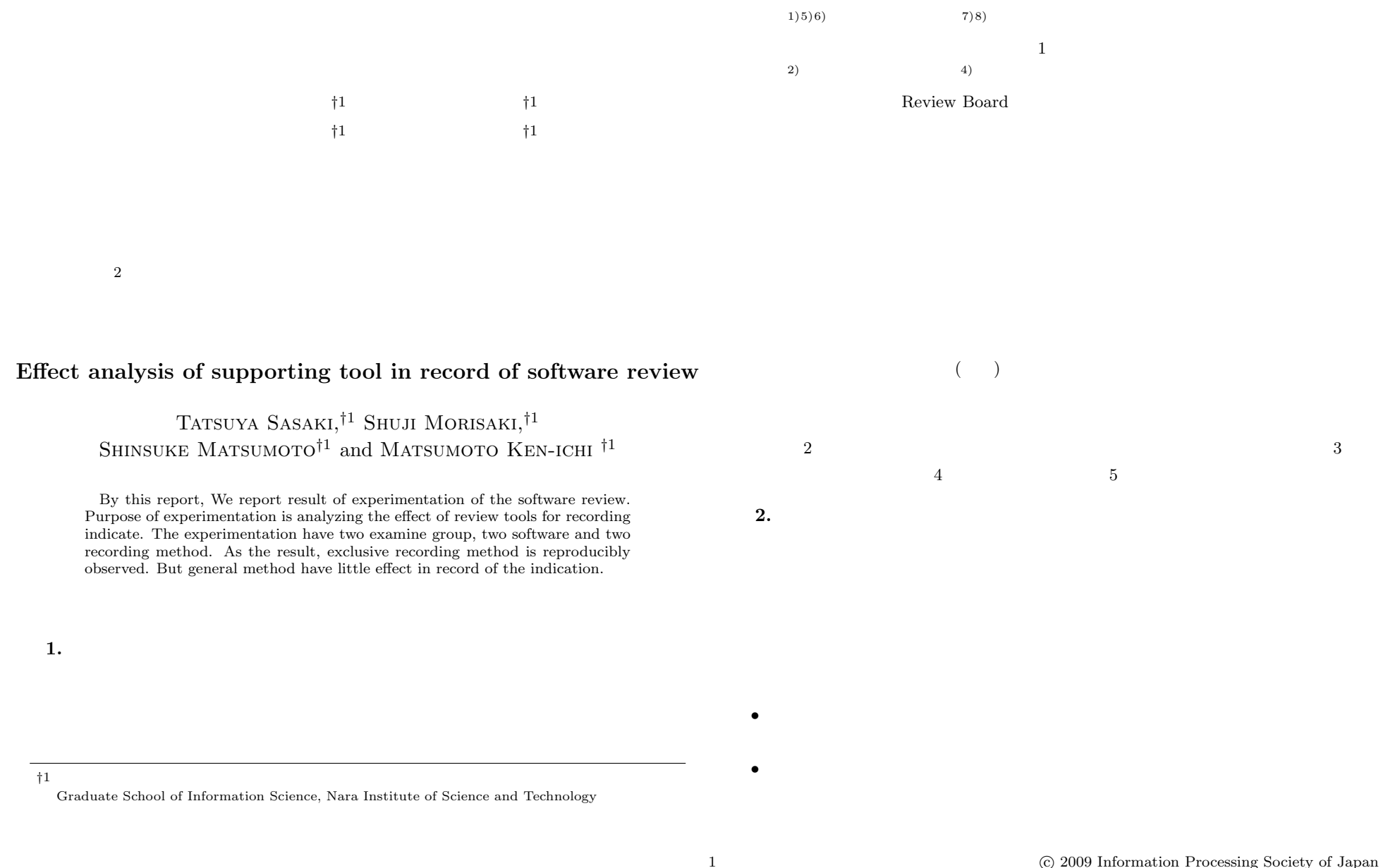

*•* 指摘の重要度などの設定 :指摘の重要度,優先度,タイプ(不具合,指摘など)の設 •<br>• 精神の影響としては、精神の状態としては、精神の影響としても、精神の影響としても、精神の影響としても、精神の影響としても、精神の影響としても、精神の影響を選択する。 1  $\blacksquare$  $\overline{\text{B}}$  $\overline{\textbf{C}}$  $D$ 

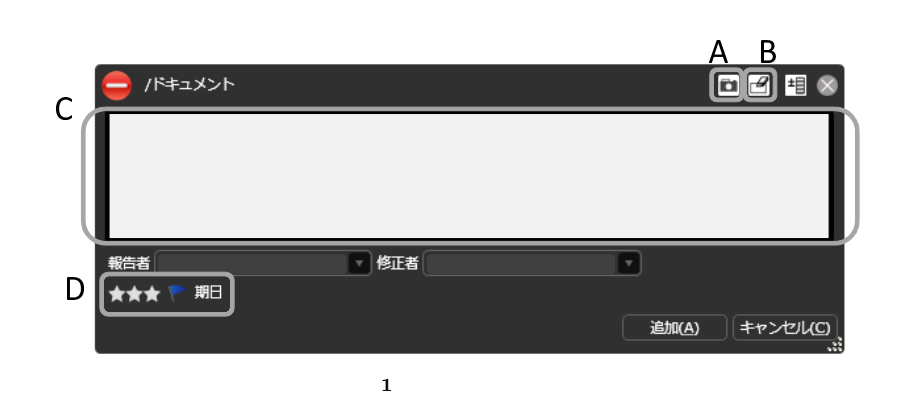

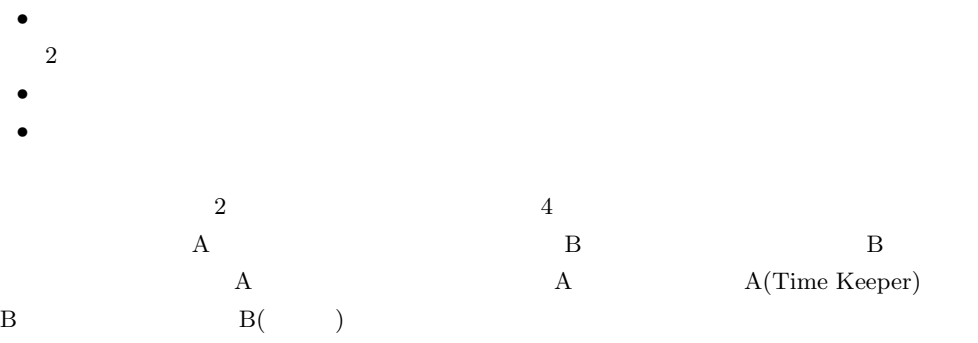

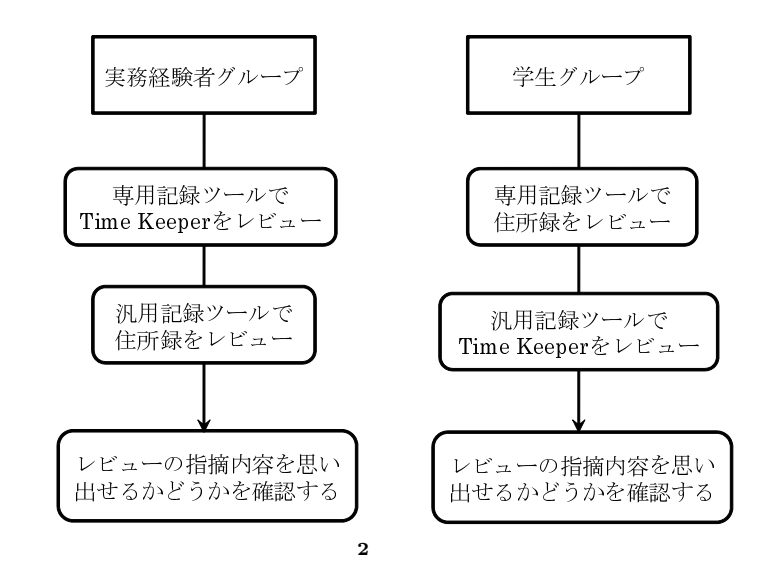

## $3.1$

**3.**

- 6 6 3 3 3
- $\bullet$  ver1.0
- <del>CUI</del> and the set of the set of the set of the set of the set of the set of the set of the set of the set of the set of the set of the set of the set of the set of the set of the set of the set of the set of the set of t

2 *Q* 2009 Information Processing Society of Japan

 $3.2$ 

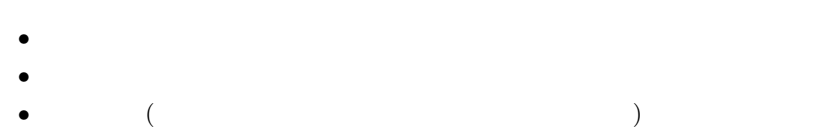

*•* 指摘日時

 $\overline{a}$ Microsoft

#### $\text{Excel}$  3 acceleration  $\frac{3}{4}$

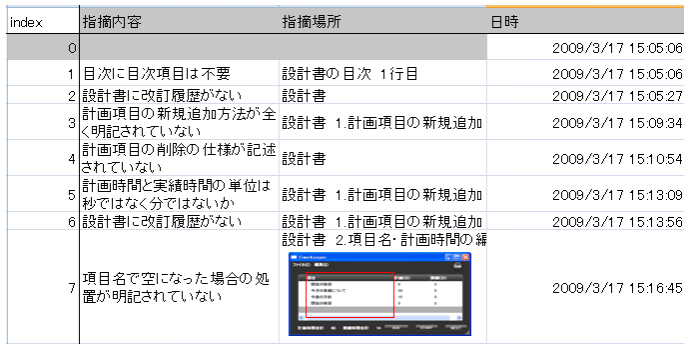

**3** 汎用記録ツール

# **3.3**

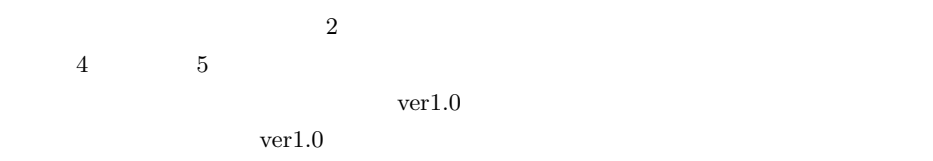

 $(\text{ver2.0})$ 

## **3.3.1 Time Keeper**

- Time keeper ver1.0  $ver2.0$
- ( ) ver1.0)
- $\bullet$   $\text{ver1.0}$
- $\bullet$   $ver1.0)$
- $ver1.0)$
- $\bullet$   $ver1.0)$
- $\bullet$   $ver2.0)$

## $3.3.2$

- $ver1.0 \t\t\t ver2.0$
- $ver1.0)$
- $\bullet$   $ver1.0)$
- $\bullet$   $ver1.0)$
- $\bullet$  ver1.0)
- $\bullet$  ver1.0)

*ver2.0*)

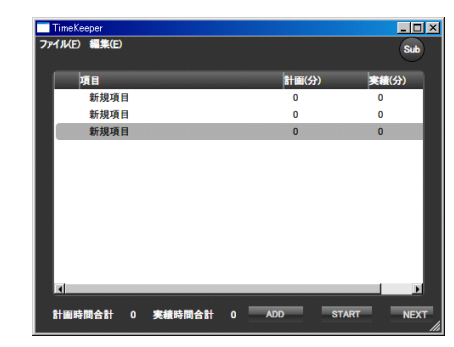

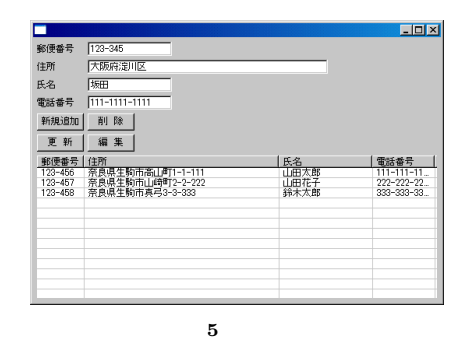

**4** Time Keeper

Vol.2009-SE-166 No.10 2009/11/6

## IPSJ SIG Technical Report

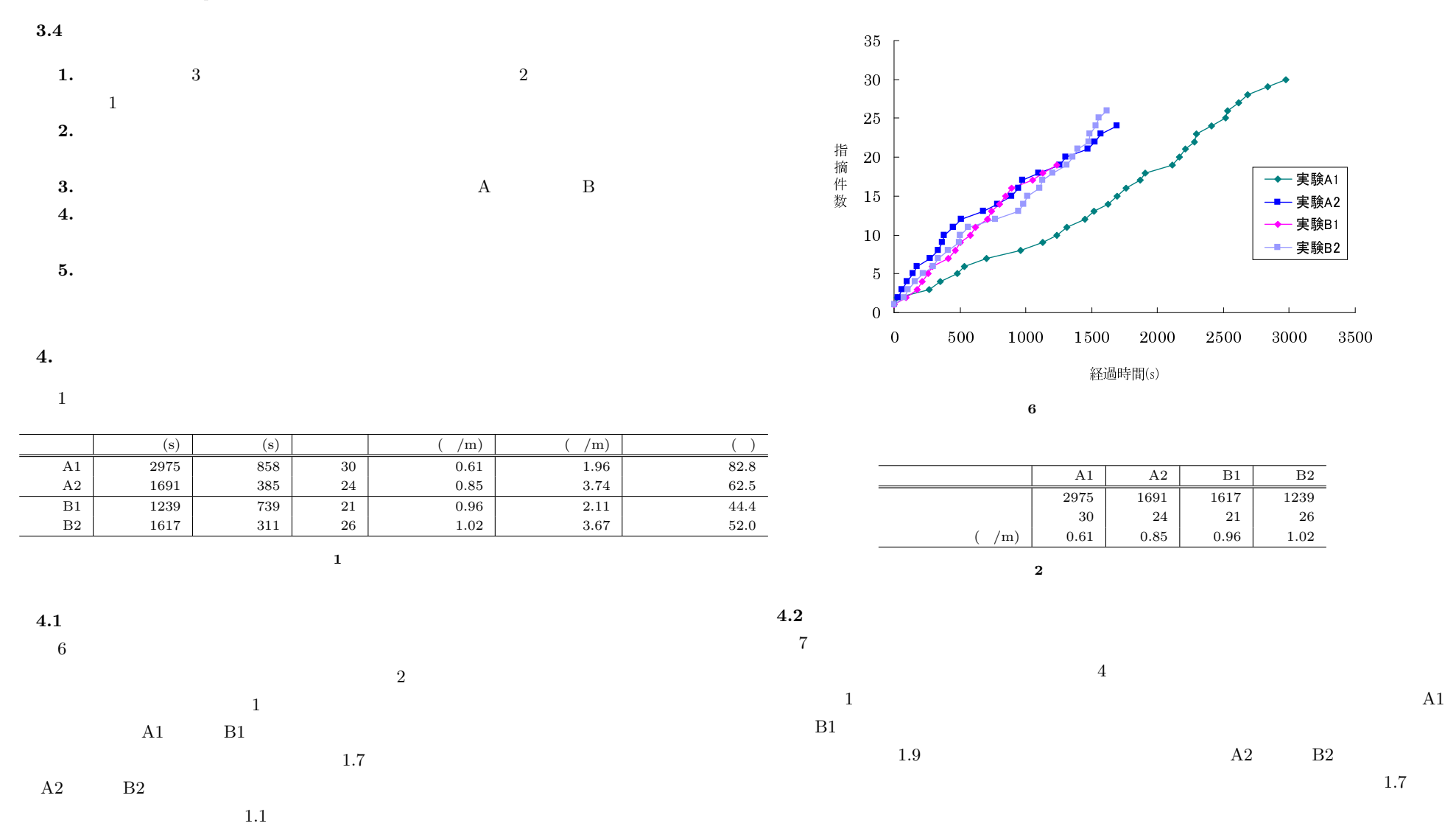

4 *⃝*c 2009 Information Processing Society of Japan

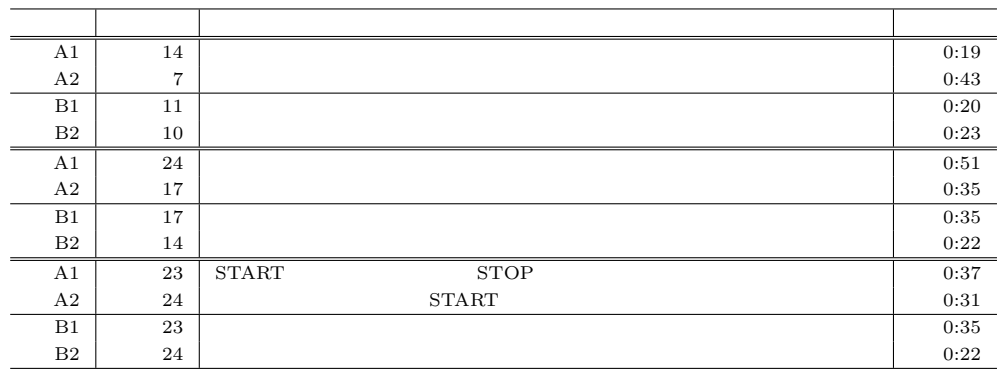

**3 b b**  $\mathbf{a}$ 

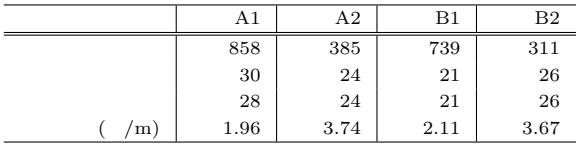

**4** 各実験の再現速度

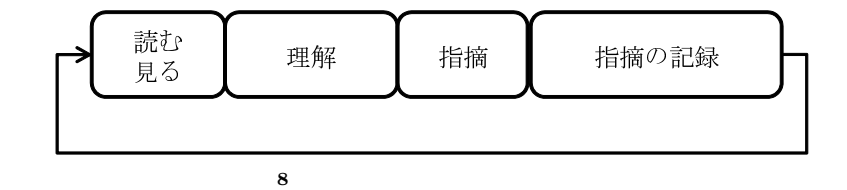

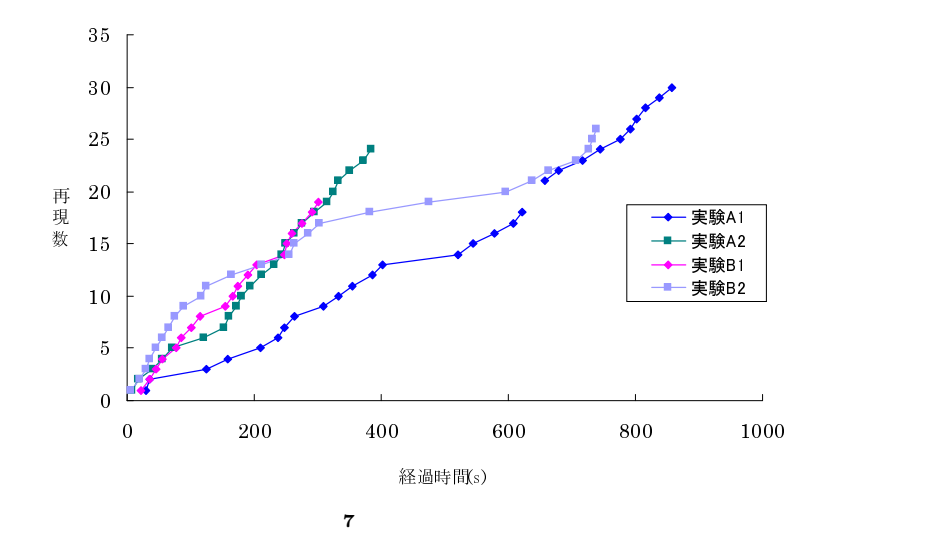

 $\sim$  8  $\sim$  $\frac{4}{\pi}$ 

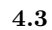

 $\overline{9}$  $B1$ 

 $16$ 

5 *C* 2009 Information Processing Society of Japan

 $(1)$ 

 $(2)$ 

 $(3)$ 

 $(4)$ 

 $4.3.1$ 

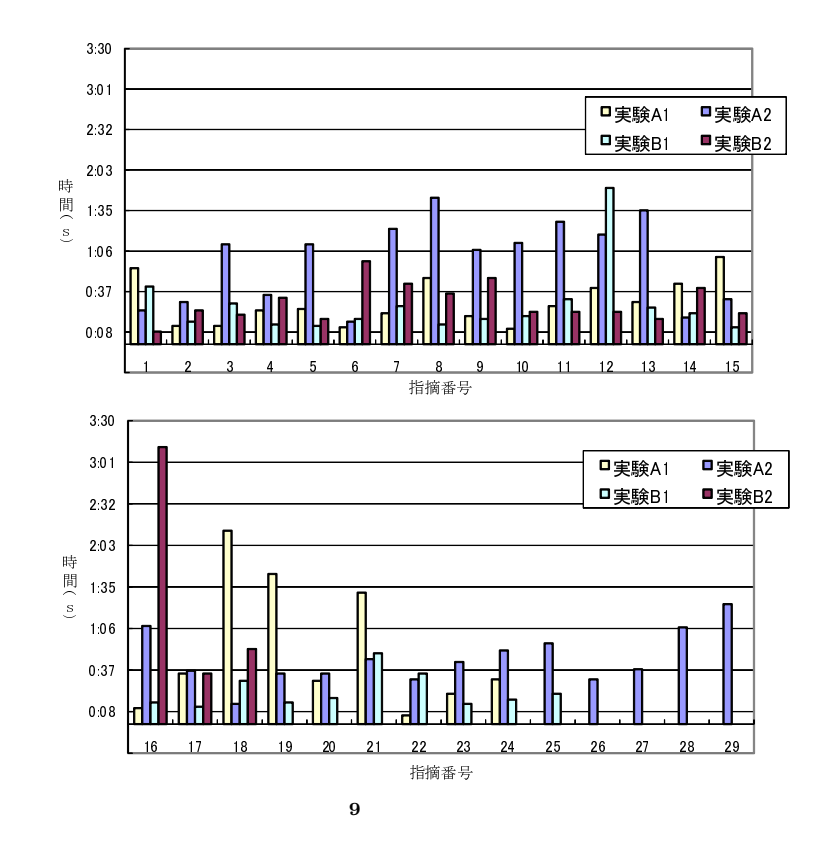

**4.3.2** 類似質問の指摘時間の比較

 $A1 \quad A2 \quad B1 \quad B2$ 

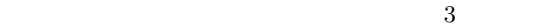

**5.** ま と め

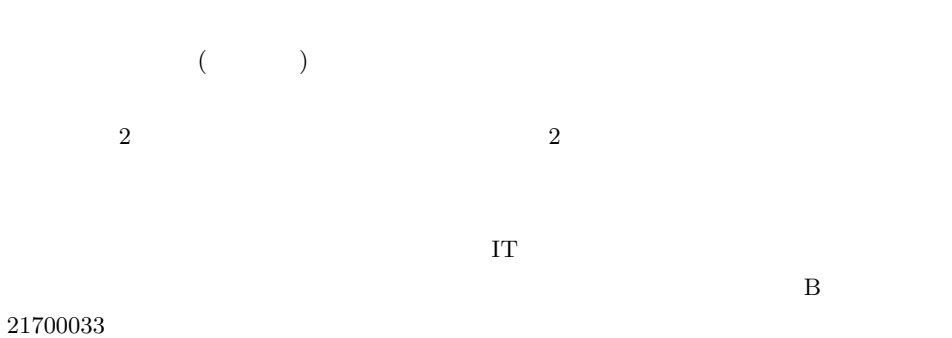

- 1) Basili, V., Green, S., Laitenberger, O., Lanubile, F., Shull, F., Sorumgard, S., Zelkowitz, M.: The empirical investigation of perspective-based reading. Journal of Empirical Software Engineering, Vol. 2 No. 1, pp. 133–164(1996)
- 2) Macdonald, F., Miller, J., Brooks, A., Roper, M. and Wood , M.:A Review of Tool Support for Software Inspection, Proceedings of the Seventh International Workshop on Computer-Aided Software Engineering , pp. 340-349 (1995).

3) http://www.review-board.org/

- 4) Laitenberger, O. and DeBaud, J.: An encompassing life cycle centric survey of software inspection, Journal fo Systems and Software, Vol. 50, No. 1, pp. 5–31 (2000)
- 5) Parnas, L., Weiss, D.: Active design reviews: principles and practices, In Proceedings of the Eighth International Conference on Software Engineering, pp. 132– 136(1985)
- 6) Porter, A., Votta, L., Basili, V.: Comparing detection methods for software requirements inspections: a replicated experiment, IEEE Transaction on Software Engineering Vol. 21 No. 6, pp. 563–575 (1995)
- 7) Wiel, V., Votta, G.,: Assessing software designs using capture-recapture methods. IEEE Transaction on Software Engineering. Vol.19 No. 11, pp. 1045–1054(1993)
- 8) Wohlin, C., Runeson, P.: Defect content estimations from review data. In Proceedings of the 20th International Conference on Software Engineering, pp. 400– 409(1998)